## **Tournament Setup**

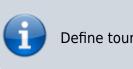

Define tournament settings.

## Setup

| Tournament name    | Name the tournament without the season name, e.g. "Mid season tournament (upper bracket).                                                                                                    |
|--------------------|----------------------------------------------------------------------------------------------------|
| Tournament bracket | Tick to assign the bracket to the tournament (double tick assigns name to new playoff, if the playoff has not been named yet).                                                                                                    |
| Number of players  | Number of players in the tournament. Minimum 5 for singles and 10 for doubles tournaments, maximum 64 players for singles and 128 for doubles tournaments.                                                                                                    |
| Date               | Date of the tournament.                                                                                                    |
| Player type        | Select whether this is a Singles or Doubles tournament.                                                                                                    |
| Tournament type    | Select whether this is a Single, a Double, or a Phased Elimination tournament.                                                                                                    |
| Consolation game   | Choose to skip game for 3 <sup>rd</sup> place if the 3 <sup>rd</sup> place is not played out or<br>determined in a different way. Default setting is <b>Play for 3<sup>rd</sup></b> for Single and<br>Phased Elimination Tournaments, <b>Skip game for 3<sup>rd</sup></b> for Double Elimination<br>Tournaments. |
| Frames per game    | Frames per game. The default for the current season\'s matches will be selected automatically, but you may modify.                                                                                                    |
| Tournament period  | Mid or End of Season tournament selection is relevant, if the season has weeks played requirements set in Season Settings.                                                                                                    |

Tap Save or Save & Close to finish.

From: https://wiki.bethicoleague.com/ - **Bethico League** 

Permanent link: https://wiki.bethicoleague.com/doku.php?id=en:help:admin:tournament-setup&rev=1675058715

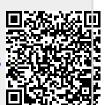

Last update: 2023/01/30 13:05